#### **Минобрнауки России ФЕДЕРАЛЬНОЕ ГОСУДАРСТВЕННОЕ БЮДЖЕТНОЕ ОБРАЗОВАТЕЛЬНОЕ УЧРЕЖДЕНИЕ ВЫСШЕГО ОБРАЗОВАНИЯ «ВОРОНЕЖСКИЙ ГОСУДАРСТВЕННЫЙ УНИВЕРСИТЕТ ИНЖЕНЕРНЫХ ТЕХНОЛОГИЙ»**

**УТВЕРЖДАЮ**

Проректор по учебной работе

 $\frac{Bac$ иленко В.Н.<sub>\_</sub> <u>Василенко В.Н.</u>\_

«25» мая 2023

# **РАБОЧАЯ ПРОГРАММА ДИСЦИПЛИНЫ**

**Языки программирования**

Специальность

10.05.03 Информационная безопасность автоматизированных систем

Специализация

Безопасность открытых информационных систем

Квалификация выпускника

специалист по защите информации

 ДОКУМЕНТ ПОДПИСАН  $\overline{\mathsf{P}}$ ) ЭЛЕКТРОННОЙ ПОДПИСЬЮ Сертификат: 00A29CA99D98126F4EB57F6F989D713C88 Владелец: Василенко Виталий Николаевич Действителен: с 07.07.2022 до 30.09.2023

#### 1 Цели и задачи дисциплины

Целью дисциплины «Языки программирования» является изучение основных принципов построения языков программирования и программирования на языках высокого уровня.

Задачами дисциплины является выполнение проектов по созданию программ, комплексов программ, программно-аппаратных средств для защищенных автоматизированных систем.

Объектами профессиональной деятельности являются:

- автоматизированные системы, функционирующие в условиях существования угроз в информационной сфере и обладающие информационнотехнологическими ресурсами, подлежащими защите;

- информационные технологии, формирующие информационную инфраструктуру в условиях существования угроз в информационной сфере и задействующие информационно-технологические ресурсы, подлежащие защите;

- технологии обеспечения информационной безопасности автоматизированных систем:

- системы управления информационной безопасностью автоматизированных систем.

#### 2 Перечень планируемых результатов обучения, соотнесенных с планируемыми результатами освоения образовательной программы

В результате освоения дисциплины в соответствии с предусмотренными компетенциями обучающийся должен:

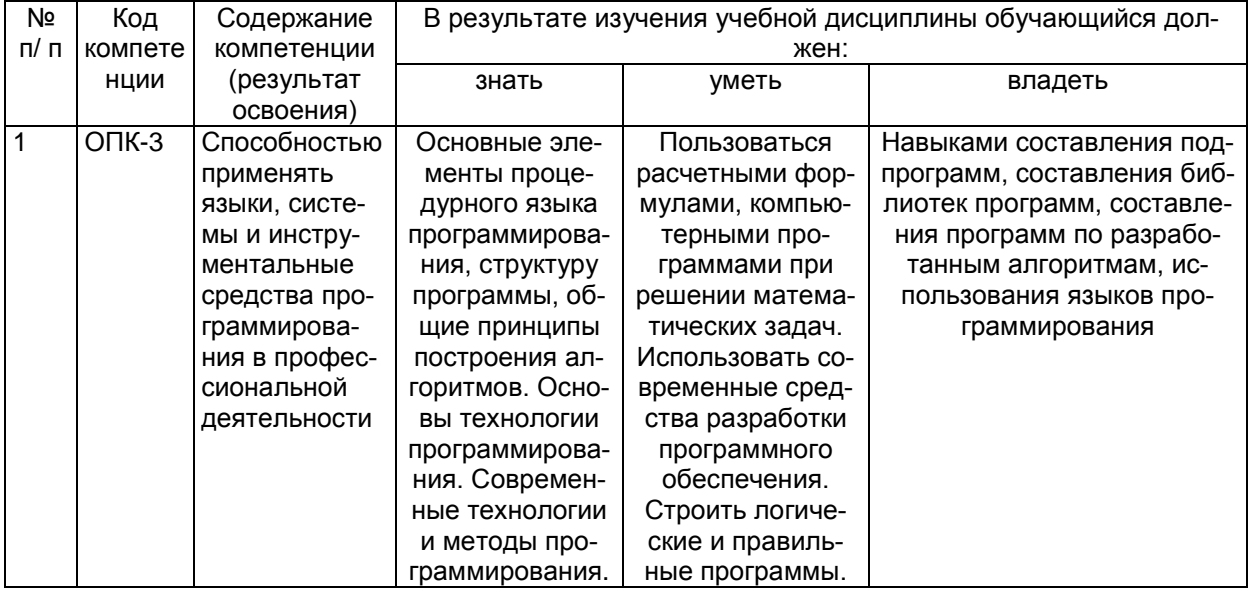

#### 3 Место дисциплины в структуре ОП ВО

Дисциплина «Языки программирования» относится к блоку 1 ОП и ее базовой части.

Изучение дисциплины основано на знаниях, умениях и навыках, полученных при изучении обучающимися базовых школьных курсов информатики, математики.

Дисциплина является предшествующей для следующих дисциплин: «Технология и методы программирования», «Криптографические протоколы и стандарты», «Криптографические методы защиты информации», «Мультимедиатехнологии» и практик:

- Учебная практика, практика по получению первичных профессиональных умений

- Учебная практика, практика по получению первичных умений и навыков научно-исследовательской деятельности

- Производственная практика, практика по получению профессиональных умений и опыта профессиональной деятельности

- Производственная практика, преддипломная практика

а также защиты выпускной квалификационной работы, включая подготовку к процедуре защиты и процедуру защиты.

#### 4 Объем дисциплины и виды учебных занятий

Общая трудоемкость дисциплины составляет 4 зачетных единиц.

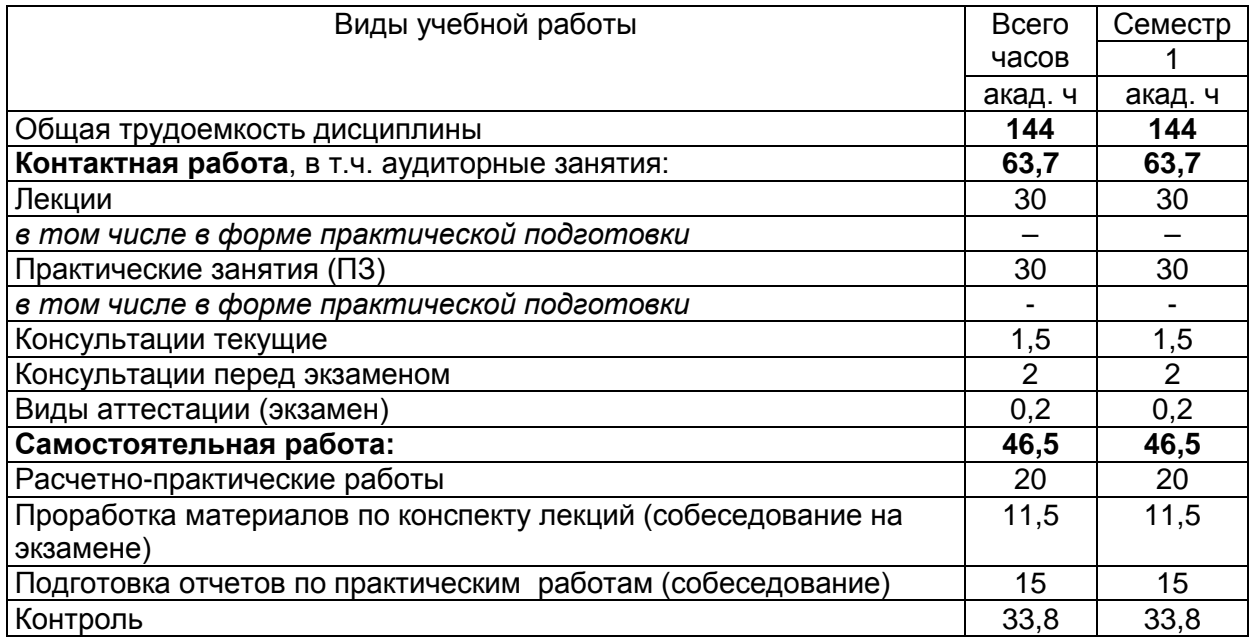

### 5 Содержание дисциплины, структурированное по темам (разделам) с указанием отведенного на них количества академических часов и видов учебных занятий

#### 5.1 Содержание разделов дисциплины

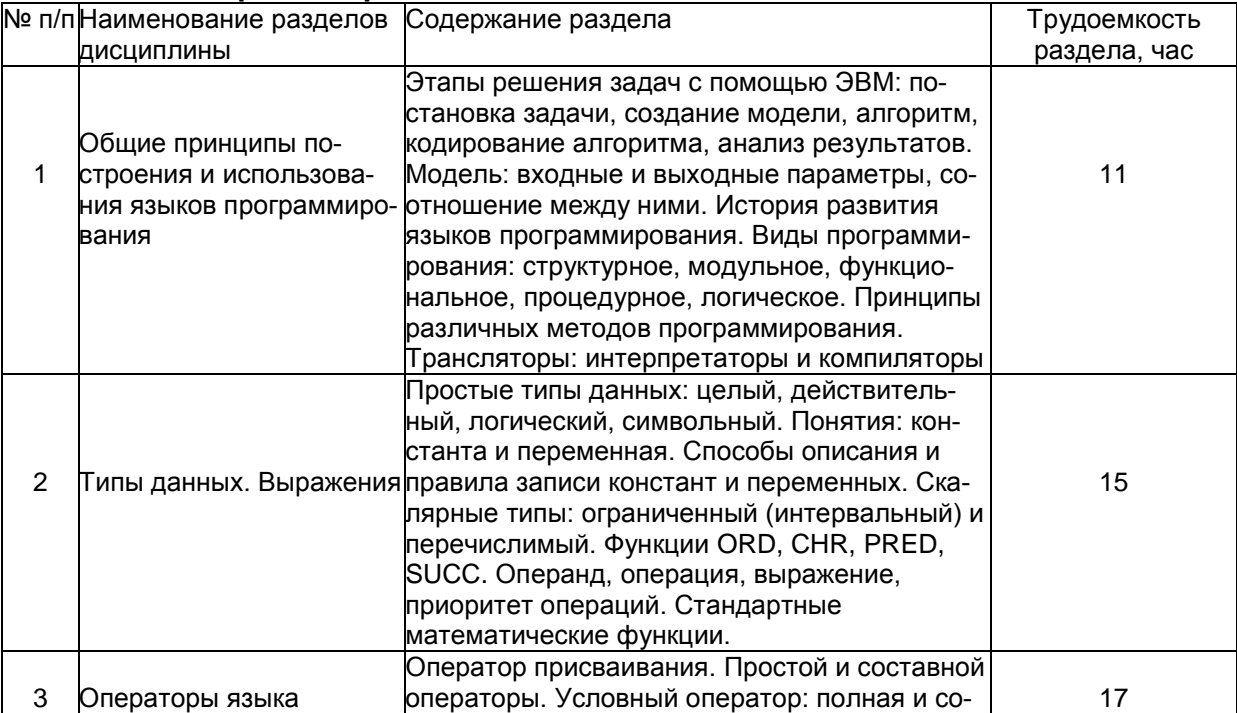

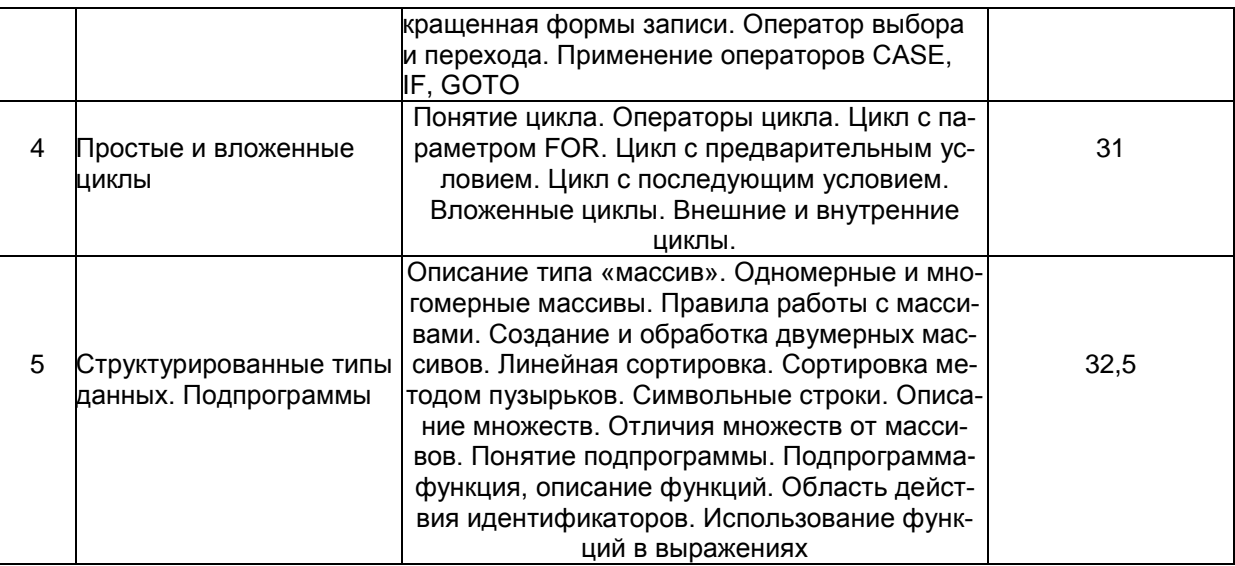

## 5.2 Разделы дисциплины и виды занятий

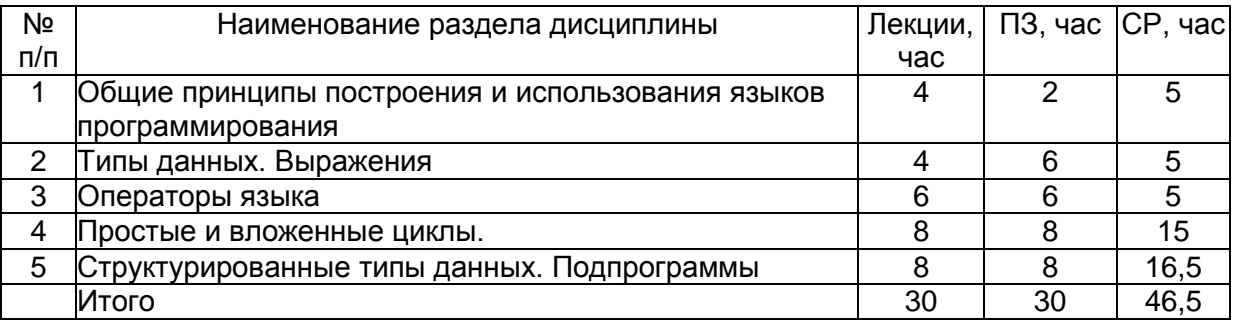

## 5.2.1 Лекции

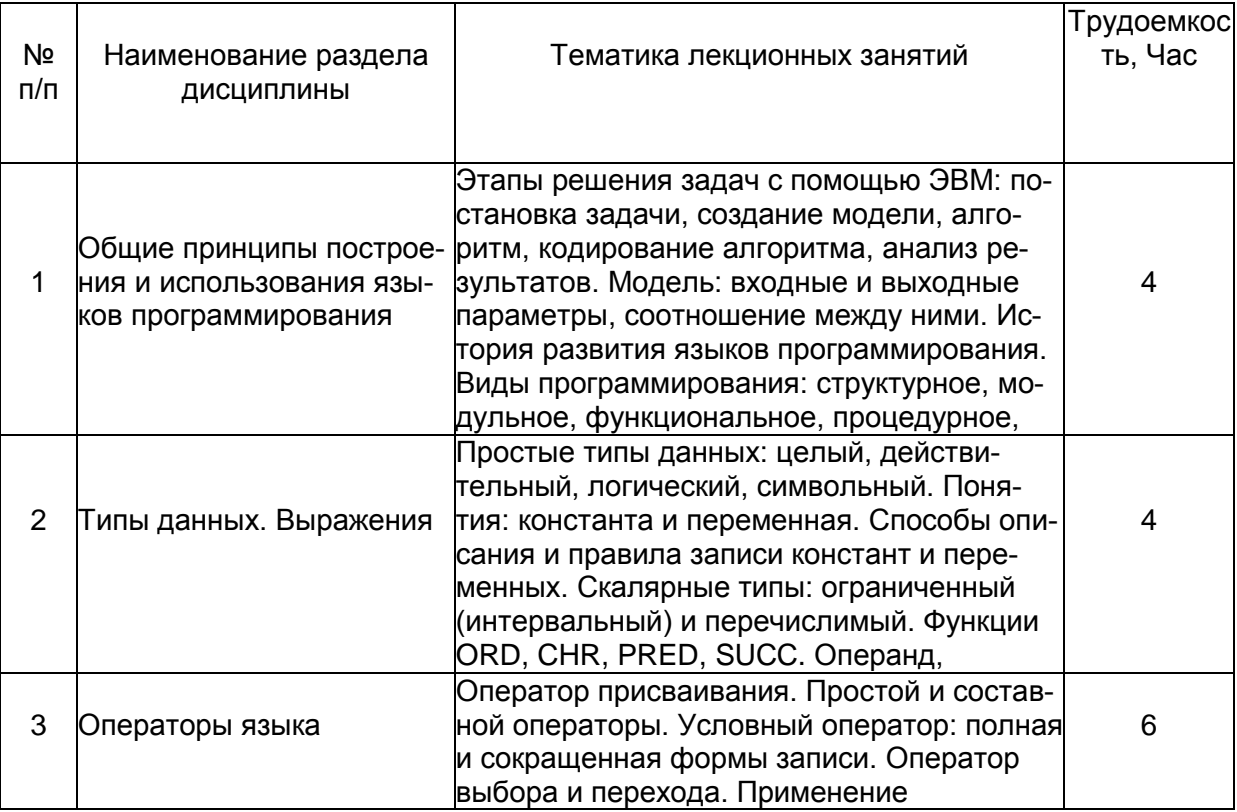

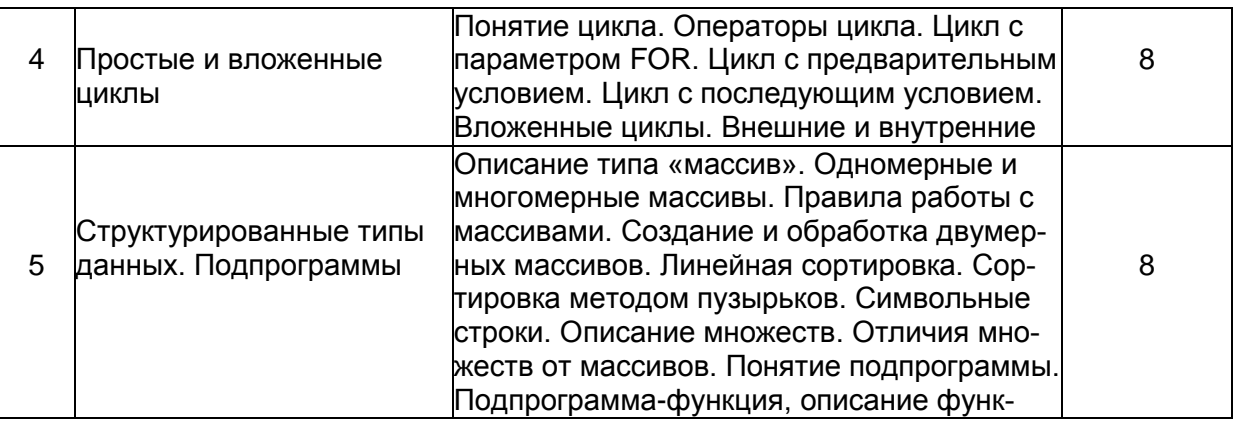

## 5.2.2 Практические занятия

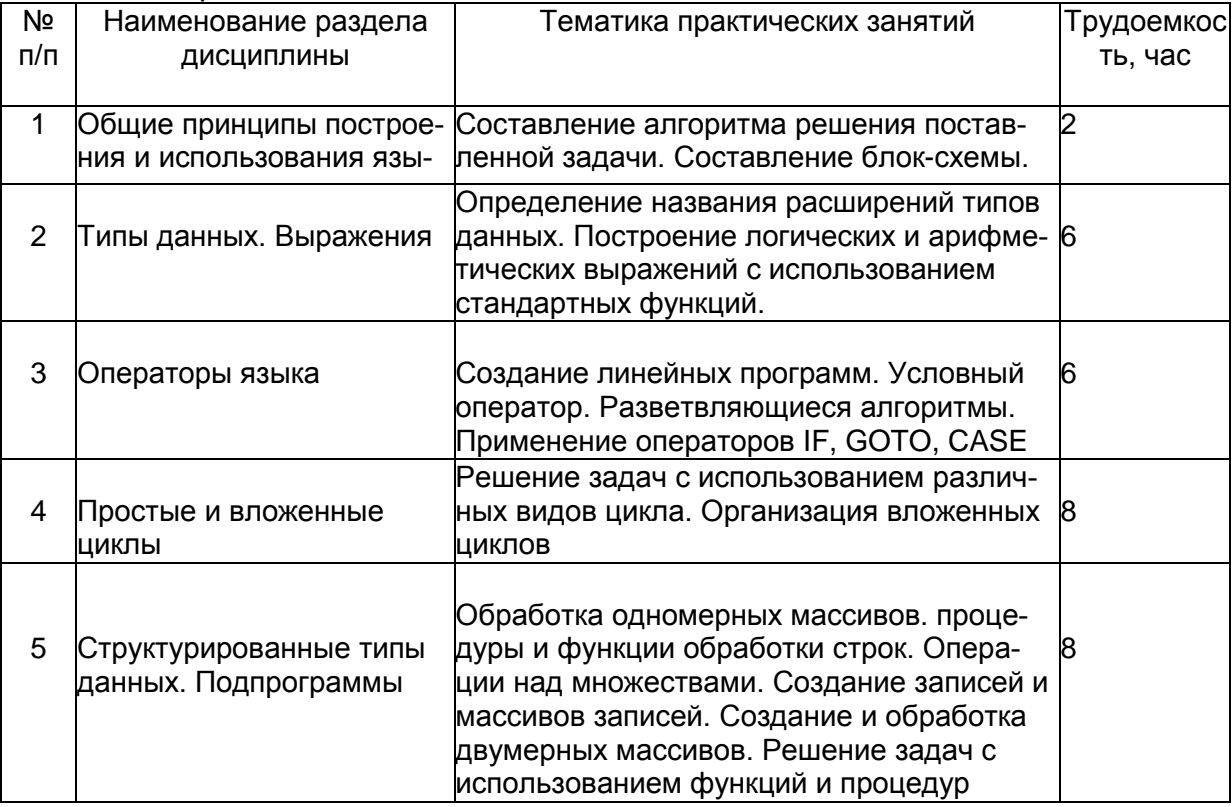

5.2.3 Лабораторный практикум Не предусмотрен.

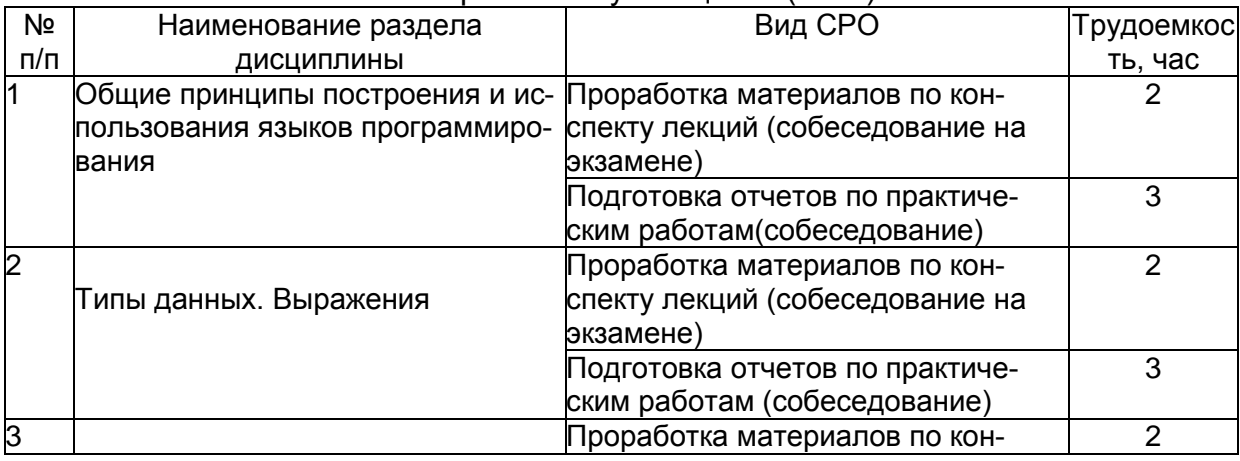

# 5.2.4 Самостоятельная работа обучающихся (СРО)

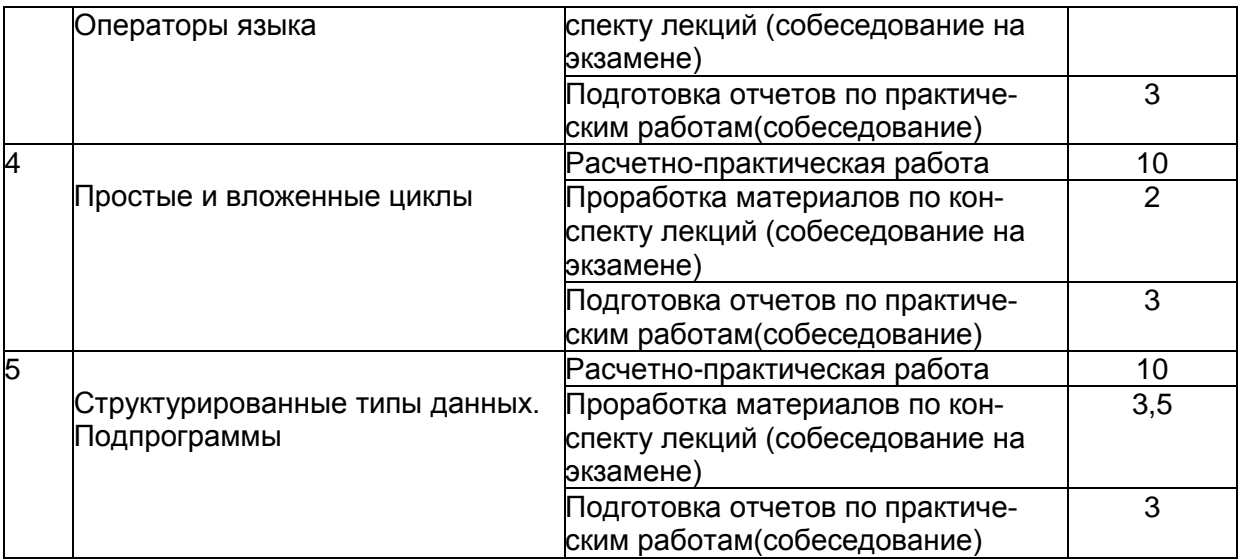

#### **6 Учебно-методическое и информационное обеспечение дисциплины 6.1.Основная литература**

1. Мирошниченко, И.И. Языки и методы программирования: учебное пособие : [16+] / И.И. Мирошниченко, Е.Г. Веретенникова, Н.Г. Савельева; Министерство образования и науки Российской Федерации, Ростовский государственный экономический университет (РИНХ). – Ростов-на-Дону : Издательскополиграфический комплекс РГЭУ (РИНХ), 2019. – 188 с. : табл., ил. – Режим доступа: по подписке. – URL: [http://biblioclub.ru/ index.php?page=book&id=567706](http://biblioclub.ru/index.php?page=book&id=567706)  [\(](http://biblioclub.ru/index.php?page=book&id=567706)дата обращения: 07.02.2020). – Библиогр. в кн. – ISBN 978-5-7972-2604-8. – Текст : электронный.

2. Златопольский, Д.М. Программирование: типовые задачи, алгоритмы, методы : [12+] / Д.М. Златопольский. – 4-е изд. (эл.). – Москва : Лаборатория знаний, 2020. – 226 с.: ил. – Режим доступа: по подписке. – URL: http://biblioclub.ru/ [index.php? page=book&id=222873](http://biblioclub.ru/index.php?page=book&id=222873) (дата обращения: 07.02.2020). – Библиогр. в кн. – ISBN 978-5-00101-789-9. – Текст: электронный.

3. Шелудько, В.М. Язык программирования высокого уровня Python: функции, структуры данных, дополнительные модули / В.М. Шелудько; Министерство науки и высшего образования РФ, Федеральное государственное автономное образовательное учреждение высшего образования «Южный федеральный университет», Институт компьютерных технологий и информационной безопасности. – Ростов-на-Дону ; Таганрог : Издательство Южного федерального университета, 2017. – 108 с. : ил. – Режим доступа: по подписке. – URL: <http://biblioclub.ru/index.php?page=book&id=500060> (дата обращения: 07.02.2020). – Библиогр. в кн. – ISBN 978-5-9275-2648-2. – Текст : электронный. Перечень учебно-методического обеспечения для самостоятельной работы обучающихся

### **6.2. Дополнительная литература**

1. Ипатова, Э. Р. Методологии и технологии системного проектирования информационных систем : учебник / Э. Р. Ипатова, Ю. В. Ипатов. – 3-е изд., стер. – Москва : ФЛИНТА, 2021. – 256 с. : табл., схем. – (Информационные технологии). – Режим доступа: по подписке. – URL: https://biblioclub.ru/ index.php?page=book&id=79551 (дата обращения: 12.09.2021). – Библиогр.: с. 95- 96. – ISBN 978-5-89349-978-0. – Текст : электронный.

2. Орлов, С. Организация ЭВМ и систем [Текст] : учебник для студ. вузов (гриф МО) / С. А. Орлов, Б. Я. Цилькер. - 3-е изд. - СПб. : Питер, 2015. - 688 с. - (Учебник для вузов. Стандарт третьего поколения).

## **6.3 Перечень учебно-методического обеспечения для самостоятельной работы обучающихся**

Языки программирования [Электронный ресурс]: методические указания для самостоятельной работы для студентов, обучающихся по направлению 10.05.03– «Информационная безопасность автоматизированных систем», очной формы обучения / А. В. Скрыпников**,** Е. В. Чернышова ; ВГУИТ, Кафедра информационной безопасности. Воронеж : ВГУИТ, 2016. 29 с. <http://biblos.vsuet.ru/ProtectedView/Book/ViewBook/2496>

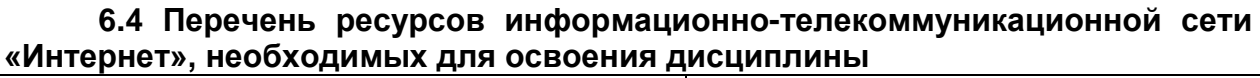

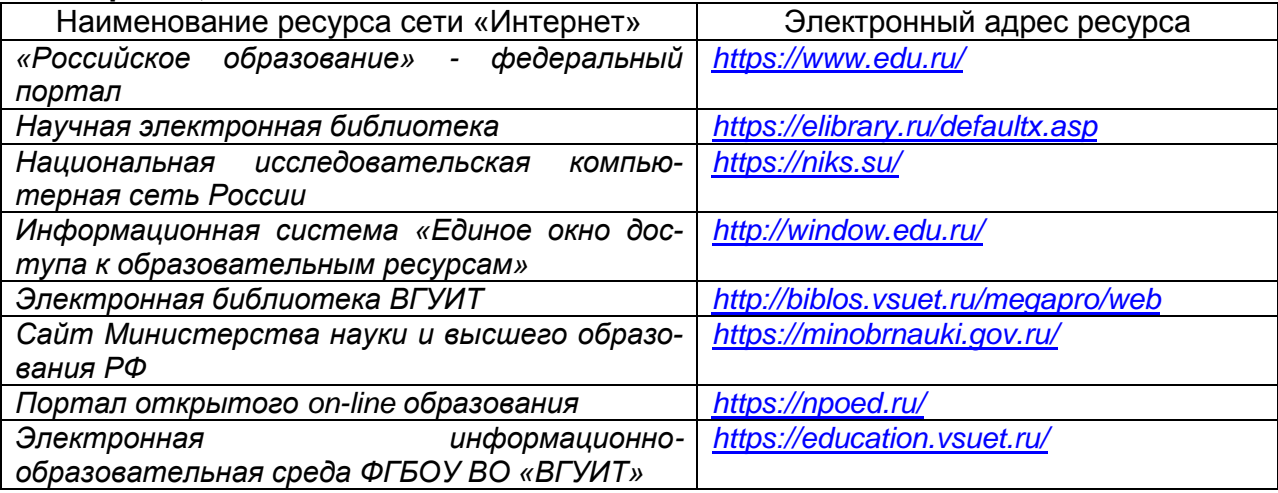

#### **6.5 Методические указания для обучающихся по освоению дисциплины**

Методические указания для обучающихся по освоению дисциплин (модулей) в ФГБОУ ВО ВГУИТ [Электронный ресурс]: методические указания для обучающихся на всех уровнях высшего образования / М. М. Данылив, Р. Н. Плотникова; ВГУИТ, Учебно методическое управление. - Воронеж: ВГУИТ, 2016. - Режим доступа: управление. - Воронеж : ВГУИТ, 2016. – Режим доступа: [http://biblos.vsuet.ru/MegaPro/Web/SearchResult/MarcFormat/2488.](http://biblos.vsuet.ru/MegaPro/Web/SearchResult/MarcFormat/2488) Загл. с экрана

#### **6.6 Перечень информационных технологий**, **используемых при осуществлении образовательного процесса по дисциплине, включая перечень программного обеспечения и информационных справочных систем**

При изучении дисциплины используется программное обеспечение и информационные справочные системы: информационная среда для дистанционного обучения «Moodle», автоматизированная информационная база «Интернеттренажеры», «Интернет-экзамен».

При освоении дисциплины используется лицензионное и открытое программное обеспечение – ОС Linux, Python, LibreOffice.

#### **7. Материально-техническое обеспечение дисциплины**

Аудитории для проведения лекционных, практических и лабораторных занятий, текущего контроля и промежуточной аттестации:

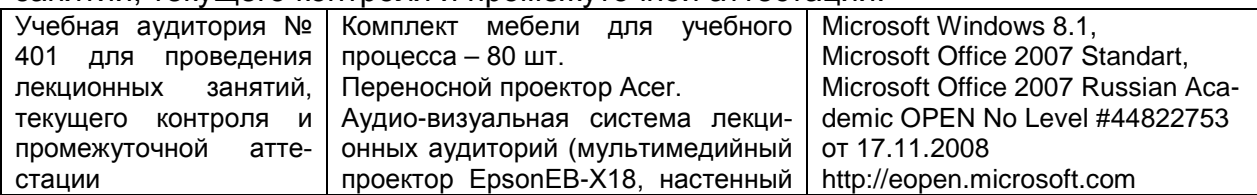

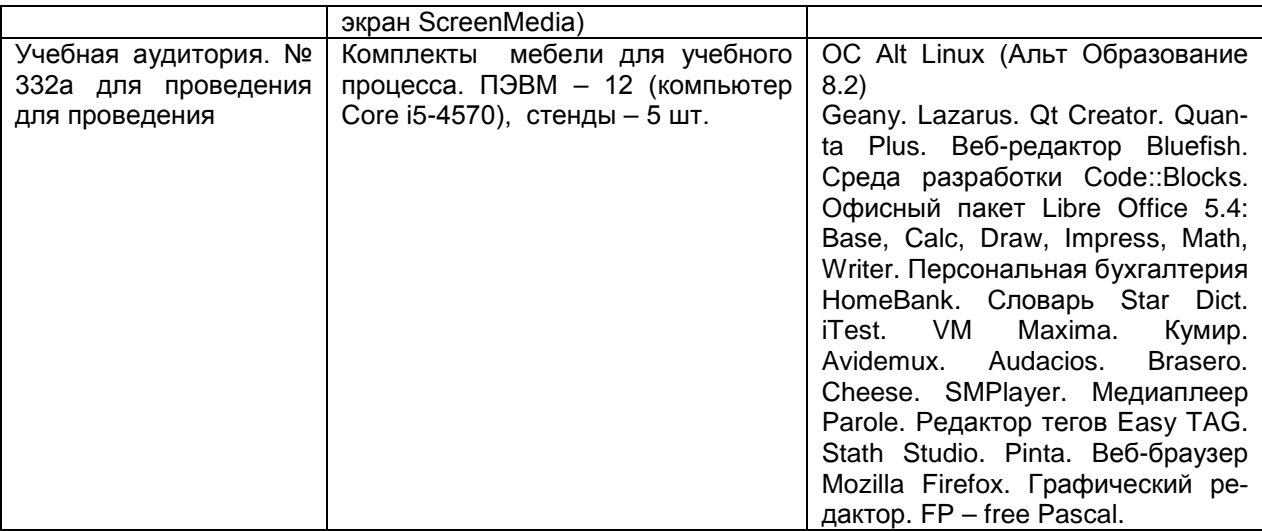

 Аудитория для самостоятельной работы обучающихся, курсового и дипломного проектирования

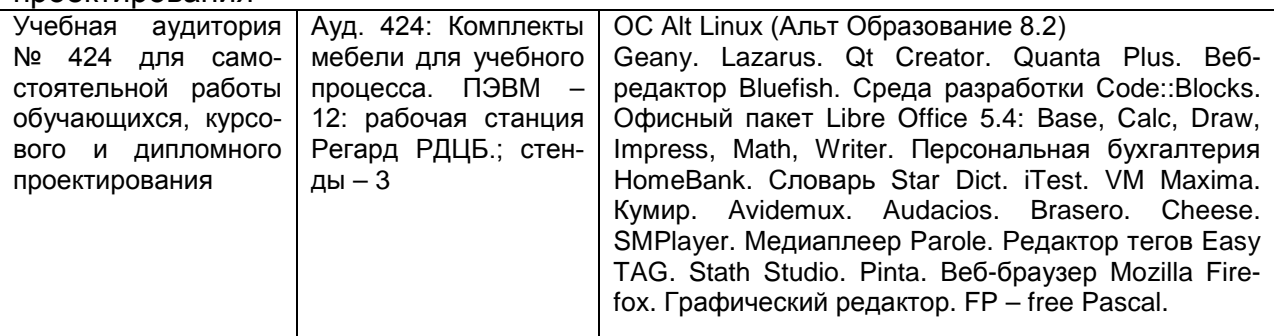

Дополнительно самостоятельная работа обучающихся может осуществляться при использовании:

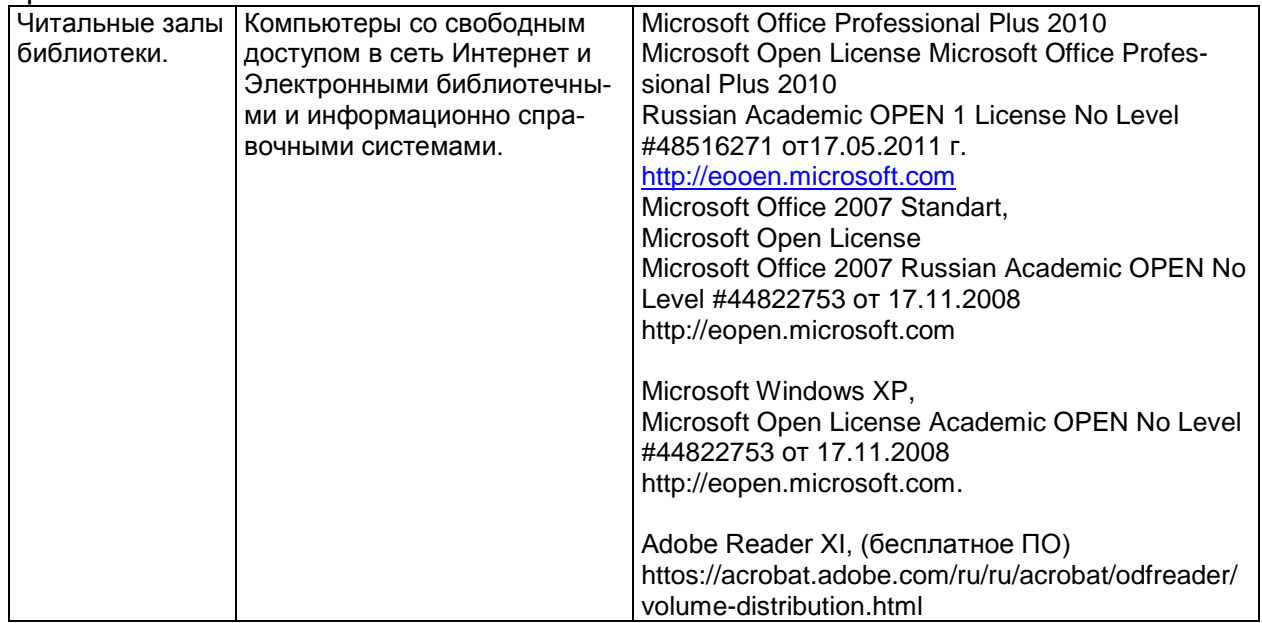

#### Помещение для хранения и профилактического обслуживания учебного оборудования

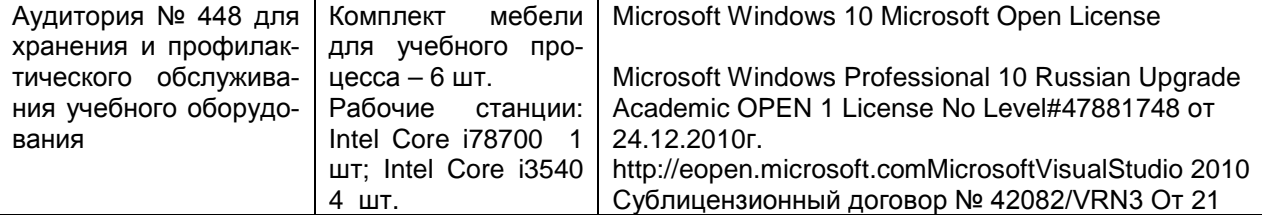

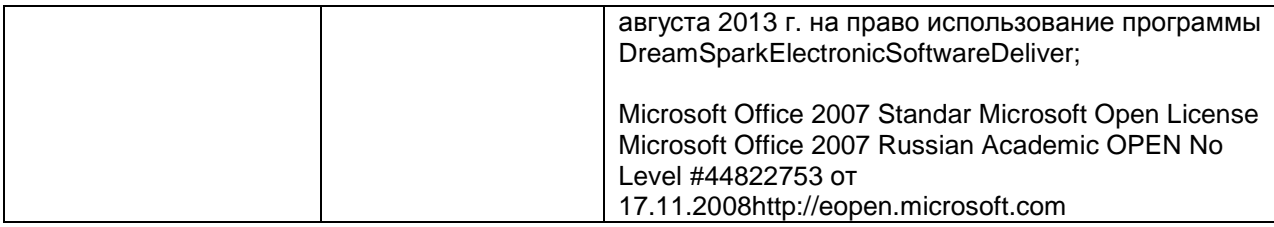

**8 Оценочные материалы для промежуточной аттестации обучающихся по дисциплине**

8.1 **Оценочные материалы** (ОМ) для дисциплины включают:

- перечень компетенций с указанием этапов их формирования в процессе освоения образовательной программы;

- описание показателей и критериев оценивания компетенций на различных этапах их формирования, описание шкал оценивания;

- типовые контрольные задания или иные материалы, необходимые для оценки знаний, умений, навыков и (или) опыта деятельности, характеризующих этапы формирования компетенций в процессе освоения образовательной программы;

- методические материалы, определяющие процедуры оценивания знаний, умений, навыков и (или) опыта деятельности, характеризующих этапы формирования компетенций.

8.2 Для каждого результата обучения по дисциплине определяются показатели и критерии оценивания сформированности компетенций на различных этапах их формирования, шкалы и процедуры оценивания.

ОМ представляются отдельным комплектом и **входят в состав рабочей программы дисциплины**.

Оценочные материалы формируются в соответствии с П ВГУИТ «Положение об оценочных материалах».

#### **ОЦЕНОЧНЫЕМАТЕРИАЛЫ ДЛЯ ПРОМЕЖУТОЧНОЙ АТТЕСТАЦИИ**

по дисциплине

**Языки программирования**

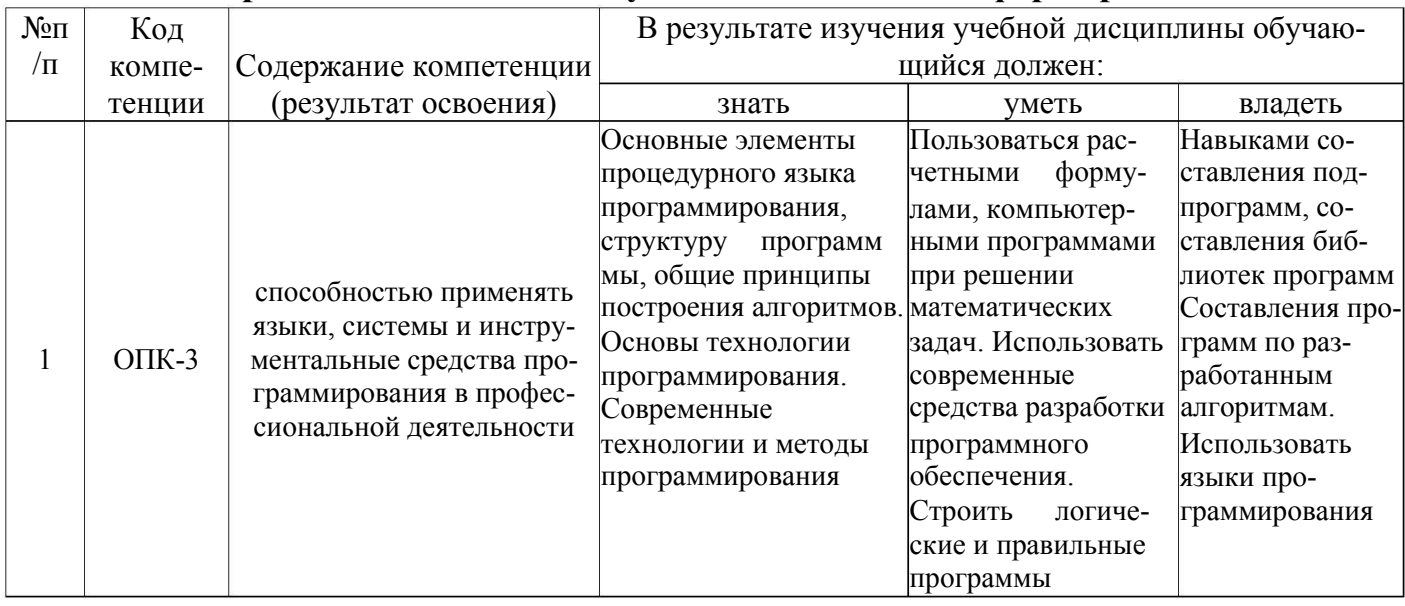

# 1 Перечень компетенций с указанием этапов их формирования

# 2 Паспорт фонда оценочных средств по дисциплине

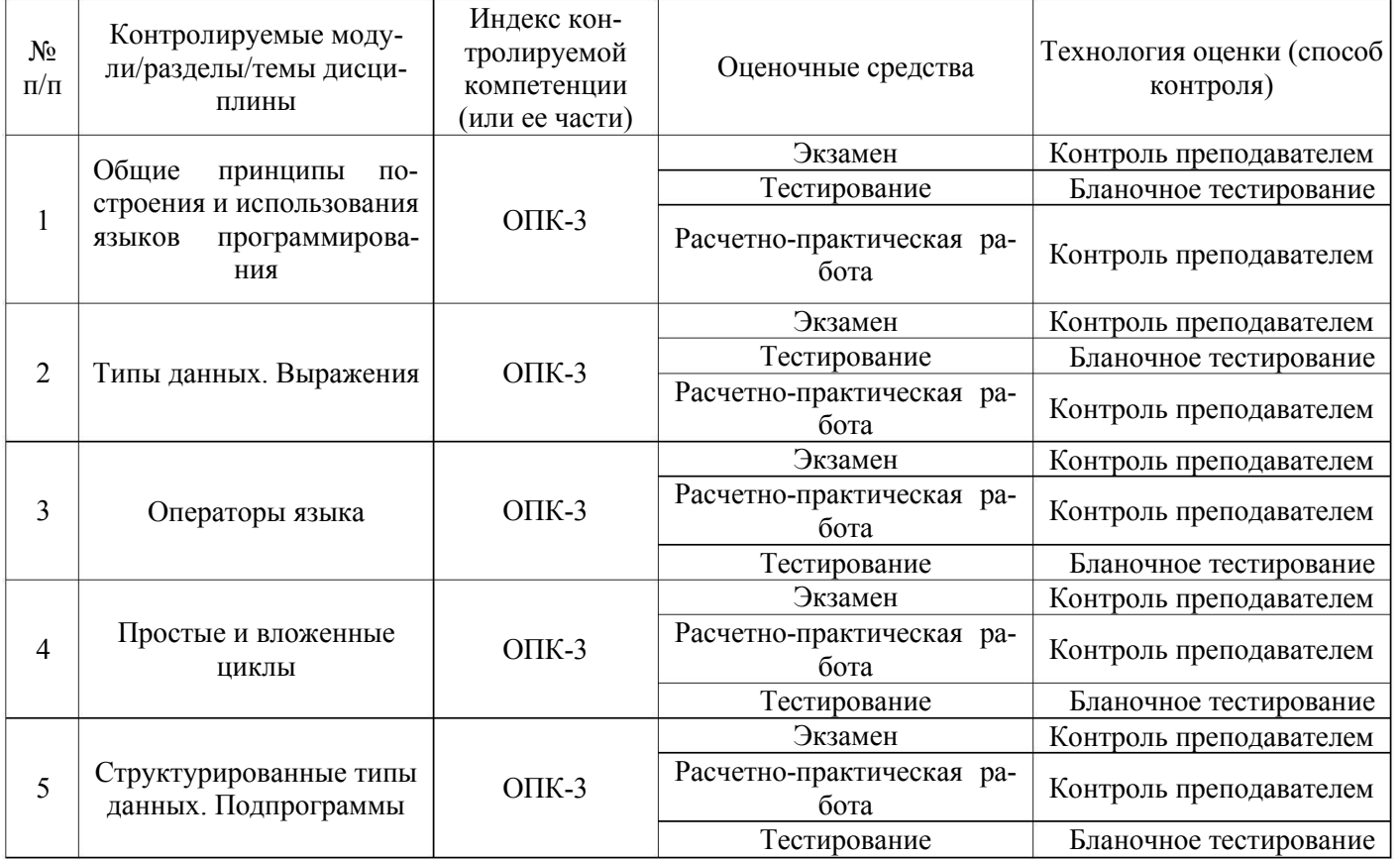

## **3. Оценочные средства для промежуточной аттестации**

# **3.1 Вопросы к собеседованию на экзамене**

**ОПК-3 -** способностью применять языки, системы и инструментальные средства программирования в профессиональной деятельности

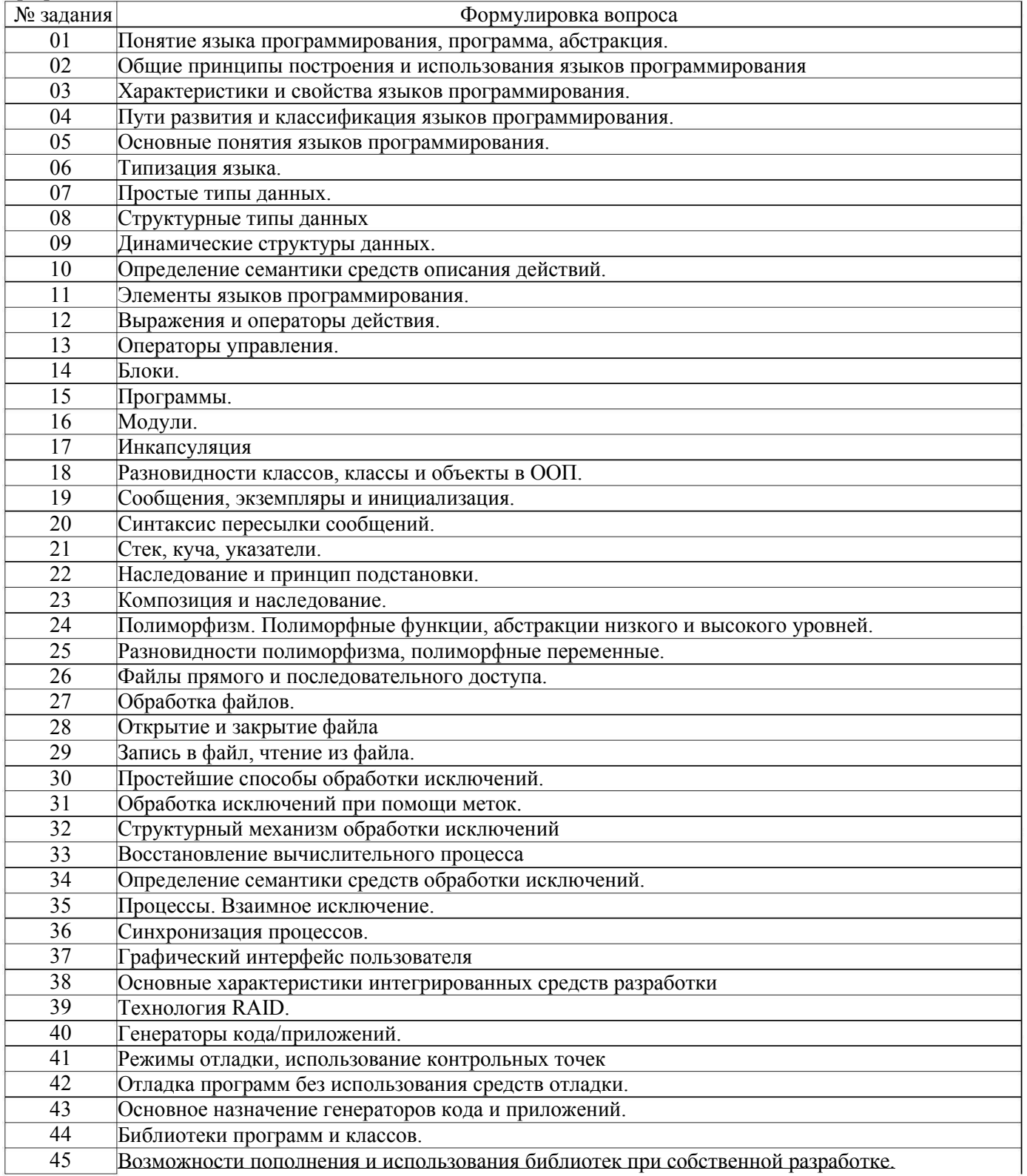

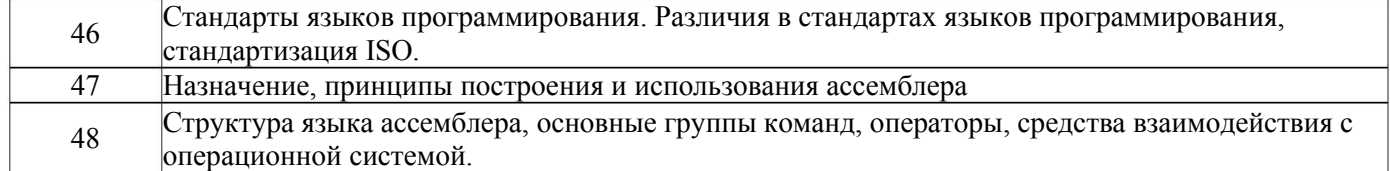

## 3.2. Расчетно-практическая работа

ОПК-3 - способностью применять языки, системы и инструментальные средства программирования в профессиональной деятельности

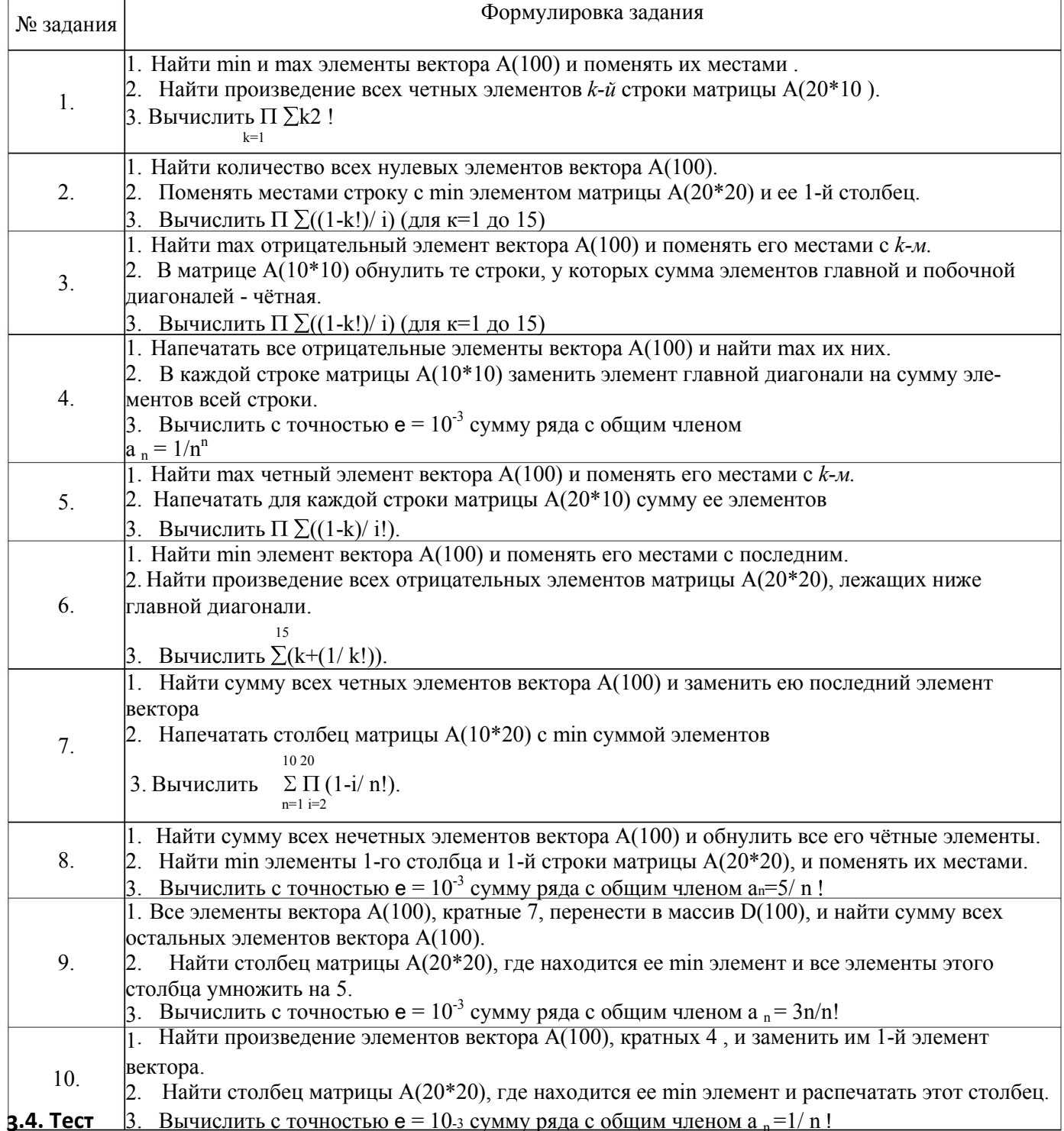

3.4 Вопросы к экзамену<br>ОПК-3 - способностью применять языки, системы и инструментальные средства программирования в профессиональной деятельности

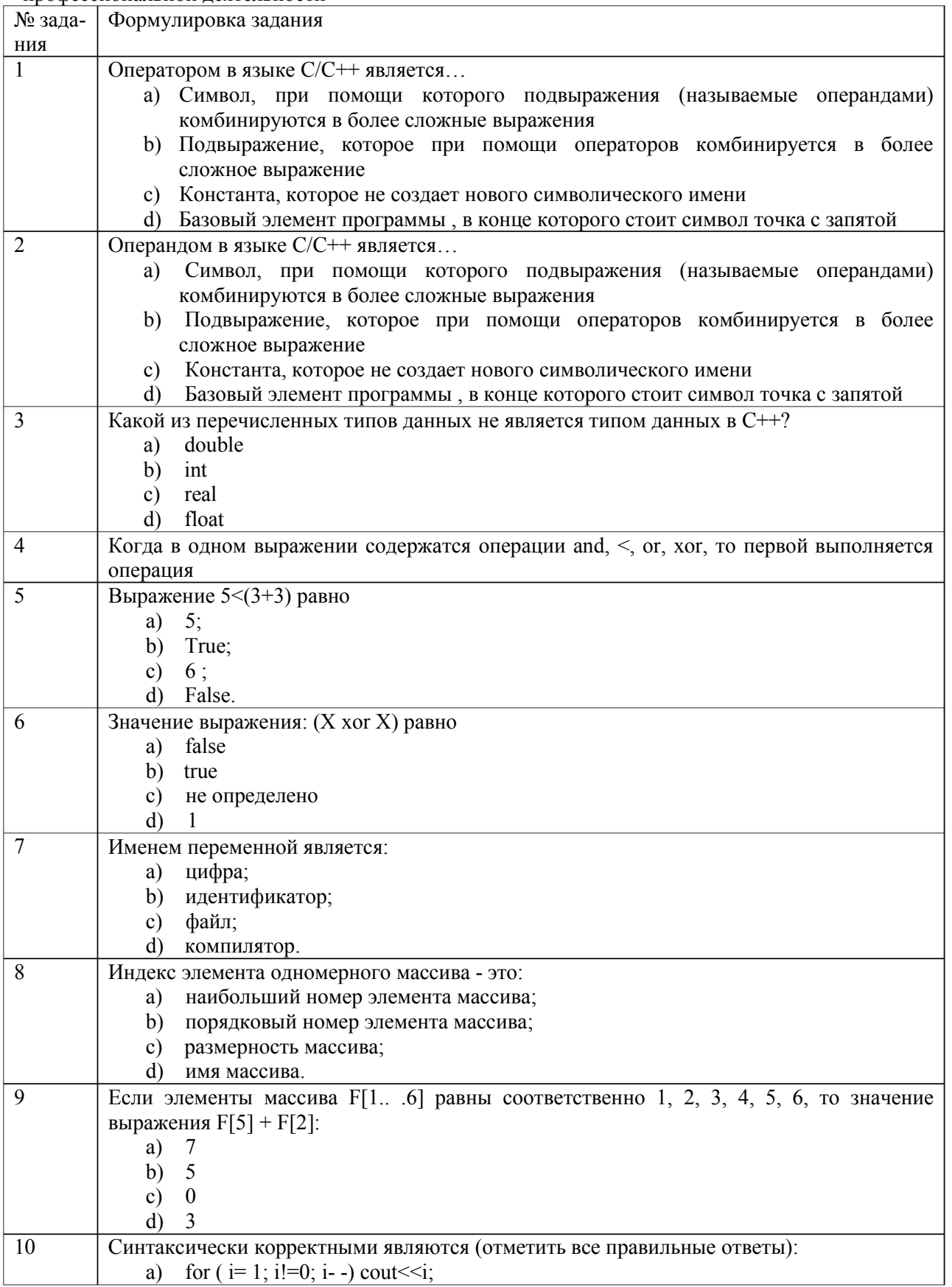

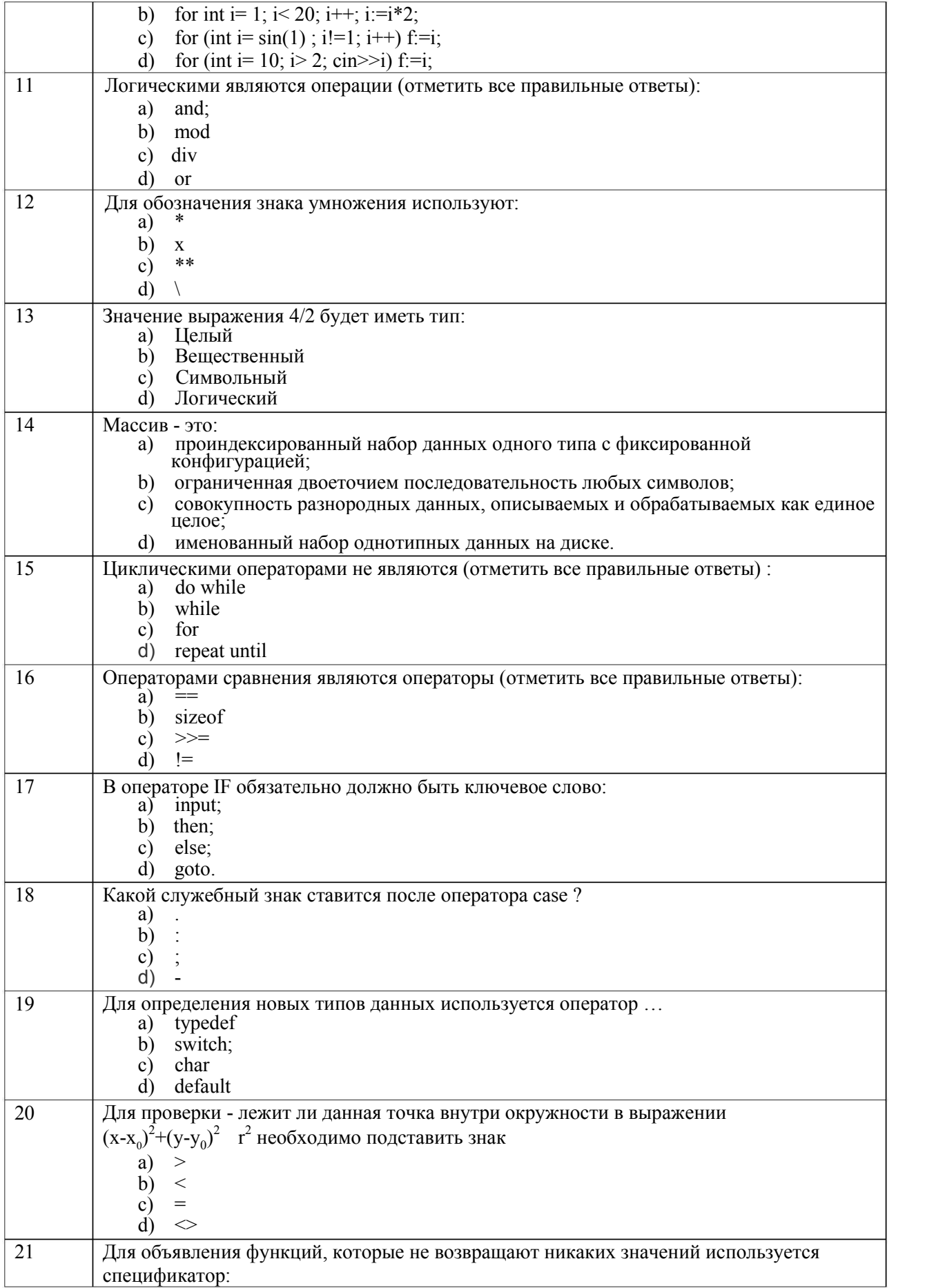

![](_page_15_Picture_1.jpeg)

#### 3.5. Контрольные вопросы к практическим работам

ОПК-3 - способностью применять языки, системы и инструментальные средства программирования в профессиональной деятельности

![](_page_16_Picture_32.jpeg)

Методические материалы, определяющие процедуры оценивания знаний, умений, 4. навыков и (или) опыта деятельности, характеризующих этапы формирования компетенций

Процедуры оценивания в ходе изучения дисциплины знаний, умений и навыков, характеризующих этапы формирования компетенций, регламентируются положениями:

- П ВГУИТ 2.4.03-2017 Положение о курсовых экзаменах и зачетах;

- П ВГУИТ 4.1.02-2017 Положение о рейтинговой оценке текущей успеваемости.

Оценка по дисциплине средневзвешенная - среднеарифметическое из всех оценок в течение периода изучения дисциплины.

![](_page_17_Picture_4.jpeg)

# 5. Описание показателей и критериев оценивания уровня сформированности компетенций

![](_page_18_Picture_461.jpeg)